## CSCI 127: Introduction to Computer Science

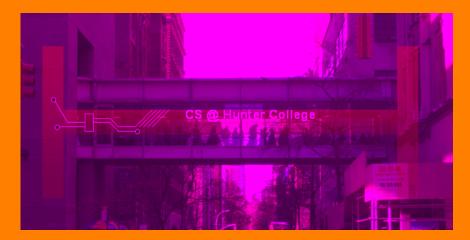

hunter.cuny.edu/csci

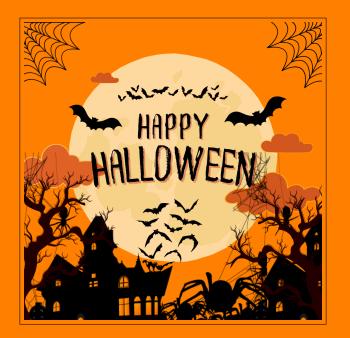

# Today's Topics

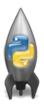

- Recap: Functions & Top Down Design
- Mapping GIS Data
- Random Numbers
- Indefinite Loops

# Today's Topics

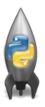

- Recap: Functions & Top Down Design
- Mapping GIS Data
- Random Numbers
- Indefinite Loops

```
def prob4(amy, beth):
    if amy > 4:
        print("Easy case")
        kate = -1
        print("Complex case")
        kate = helper(amy,beth)
    return(kate)
def helper(meg,jo):
    s = ""
    for j in range(meg):
        print(j, ": ", jo[j])
    if j % 2 == 0:
        s = s + jo[j]
        print("Building s:", s)
    return(s)
```

- What are the formal parameters for the functions?
- What is the output of:

```
r = prob4(4,"city")
print("Return: ", r)
```

• What is the output of:

```
r = prob4(2,"university")
print("Return: ", r)
```

```
def prob4(amy, beth):
    if amy > 4:
        print("Easy case")
        kate = -1
        print("Complex case")
        kate = helper(amy, beth)
    return(kate)
def helper(meg,jo):
    s = ""
    for j in range(meg):
        print(j, ": ", jo[j])
    if j % 2 == 0:
        s = s + jo[j]
        print("Building s:", s)
    return(s)
```

• What are the formal parameters for the functions?

```
def prob4(amy, beth):
                                           def helper(meg, jo)
     if amy > 4:
          print("Easy case")
                                                for j in range (meg):
          kate = -1
                                Formal
                                                      print(j, ": ", jo[j])
                                                      if j % 2 == 0:
     else:
                                Parameters
          print("Complex case")
                                                           s = s + jo[j]
          kate = helper(amy,beth)
                                                           print("Building s:", s)
     return(kate)
                                                return(s)
```

• What are the formal parameters for the functions?

```
def prob4(amy, beth):
                                        def helper(meg, jo):
    if amy > 4:
         print("Easy case")
                                             for j in range (meg):
         kate = -1
                                                  print(j, ": ", jo[j])
                                                  if j % 2 == 0:
    else:
         print("Complex case")
                                                       s = s + jo[j]
         kate = helper(amy,beth)
                                                      print("Building s:", s)
    return(kate)
                                             return(s)
 • What is the output of:
              r = prob4(4,"city")
              print("Return: ", r)
 What is the output of:
              r = prob4(2, "university")
              print("Return: ", r)
```

# Python Tutor

```
def prob4(amy, beth):
    if amy > 4:
        print("Easy case")
        kate = -1
        print("Complex case")
        kate = helper(amy, beth)
    return(kate)
        return(kate)
        def helper(meg,jo):
        s = ""
        for j in range(meg):
        print(j, ": ", jo[j])
        if j % 2 == 0:
        s = s + jo[j]
        print("Building s:", s)
```

- Demo with pythonTutor
- "Sisters Example" under week 9 handouts (on course page)

### Top-Down Design

- Top-down design is the process of breaking the task into subproblems and implementing each part separately.
  - ► Break the problem into tasks for a "To Do" list.
  - ► Translate list into function names & inputs/returns.
  - ► Implement the functions, one-by-one.
- Excellent approach since you can then test each part separately before adding it to a large program.
- Very common when working with a team: each has their own functions to implement and maintain.

CSCI 127 (Hunter) Lecture 9 October 31, 2023 10 / 37

Write the missing functions for the program:

```
def main():
    #setUp: returns a purple turtle with pen up
    tess = setUp()
    for i in range(5):
        #getInput: returns two numbers from user input
        x,y = getInput()
        #markLocation: moves tess to (x,y) and stamps
        markLocation(tess,x,y)
```

CSCI 127 (Hunter)

# Group Work: Fill in Missing Pieces

1 Write import statements.

import turtle

CSCI 127 (Hunter) Lecture 9 October 31, 2023 12 / 37

- Write import statements.
- 2 Write down new function names and inputs.

```
def setUp():
    #FILL IN

def getInput():
    #FILL IN

def markLocation(t,x,y):
    #FILL IN
```

- Write import statements.
- Write down new function names and inputs.
- Fill in return values.

```
def setUp():
      #FILL IN
      return newTurtle
  def getInput():
      #FTI.I. TN
      return x,y
  def markLocation(t,x,y):
7
      #FTI.I. TN
      #does not return a value
```

- Write import statements.
- Write down new function names and inputs.
- Fill in return values.
- Fill in body of functions.

```
def setUp():
     #Create a new turtle
     newTurtle = turtle.Turtle()
      #Set the turtle so the pen is up
     newTurtle.penup()
      #Set the turtle so that the color is purple
     newTurtle.color("purple")
7
      #return the turtle with the setup
      return newTurtle
```

- Write import statements.
- Write down new function names and inputs.
- 3 Fill in return values.
- Fill in body of functions.

```
def getInput():
   #Ask the user for a value, convert it to
   #an int and store it in x
   x = int(input("Enter x: "))
   #Ask the user for another value, convert it to
   #an int and store it in y
   y = int(input("Enter y: "))
   #we can return two items in python
   return x, y
```

- Write import statements.
- 2 Write down new function names and inputs.
- 3 Fill in return values.
- Fill in body of functions.

```
def markLocation(t, x, y):
    #t is the turtle given to the function
    #x and y are locations given to the function
    t.goto(x, y)
    t.stamp()
    #does not return a value
```

## Complete Code (1/2)

```
import turtle
2
   def main():
       tess = setUp()
       for i in range(5):
           x,y = getInput()
          markLocation(tess,x,y)
   def setUp():
       newTurtle = turtle.Turtle()
10
       newTurtle.color("purple")
11
       newTurtle.penup()
12
       return(newTurtle)
13
```

# Complete Code (2/2)

```
def getInput():
      x = int(input("Enter x: "))
       y = int(input("Enter y: "))
       return(x,y)
   def markLocation(t,x,y):
      t.goto(x,y)
       t.stamp()
   if __name__ == "__main__":
10
       main()
11
```

- Write a function that takes a number as an input and prints its corresponding name as a string.
- For example,
  - ▶ num2string(0) returns: "zero"
  - ▶ num2string(1) returns: "one"
  - ▶ num2string(2) returns: "two"
- You may assume that only single digits, 0,1,...,9, are given as input.

CSCI 127 (Hunter) Lecture 9 October 31, 2023 20 / 37

## PythonTutor

- Starter code can be found on GitHub as numsConvert.py
- The pythonTutor link is under week 9 handouts (on course page) titled "num2string example"

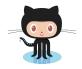

21 / 37

CSCI 127 (Hunter) Lecture 9 October 31, 2023

# Today's Topics

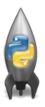

- Recap: Functions & Top Down Design
- Mapping GIS Data
- Random Numbers
- Indefinite Loops

### GIS Data

#### What is GIS data?

 A geographic information system (GIS) consists of integrated computer hardware and software that store, manage, analyze, edit, output, and visualize geographic data.

We can use a python library called Folium to access this kind of data and generate HTML files that display interactive maps when opened in a browser window.

CSCI 127 (Hunter) Lecture 9

### Folium

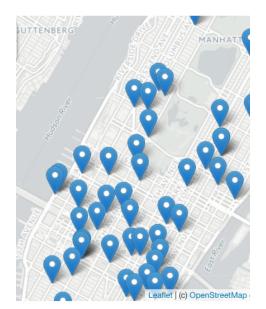

### Folium

# Folium

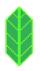

- A module for making HTML maps.
- It's a Python interface to the popular leaflet.js.
- Outputs .html files which you can open in a browser.
- The generated .html files will appear in the same folder as the program
- Process:

### Demo

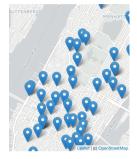

Map created by Folium

Link to interactive map

26 / 37

Lecture 9 CSCI 127 (Hunter)

### **Folium**

### **Folium**

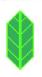

- To use: import folium
- o Create a map: myMap = folium.Map()
- Make markers: newMark = folium.Marker([lat,lon],popup=name)
- Add to the map: newMark.add\_to(myMap)
- Save the map to an HTML file: myMap.save(outfile=filename)

### **Folium**

Example program using Folium:

CSCI 127 (Hunter)

```
import folium
2
   #the location parameter is optional
   #when supplied, the map will open to the given lat,lon
   myMap = folium.Map(location=[40.71, -74.01])
6
   #create a new marker that displays "NYC" at lat,lon
   nycMarker = folium.Marker([40.71, -74.01],popup="NYC")
g
   #add the marker to the map
10
   nycMarker.add_to(myMap)
11
12
   #save the map to an HTML file
13
   myMap.save(outfile="nycMap.html")
14
                                                            200
```

Lecture 9

October 31, 2023

# Today's Topics

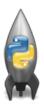

- Recap: Functions & Top Down Design
- Mapping GIS Data
- Random Numbers
- Indefinite Loops

## Python's random package

- Python has a built-in package for generating pseudo-random numbers.
- To use:

import random

 Useful command to generate whole numbers: random.randrange(start, stop, step)

which gives a number chosen randomly from the specified range.

Useful command to generate real numbers:

random.random()

which gives a number chosen (uniformly) at random from [0.0,1.0).

 Very useful for simulations, games, and testing.

```
import turtle
import random
trey = turtle.Turtle()
trev.speed(10)
for i in range(100):
  trey.forward(10)
  a = random.randrange(0.360.90)
```

trey.right(a)

4 D > 4 D > 4 D > 4 D > 3

100 Q

# Python's random package

### Link to example

```
import turtle
  import random
3
  trey = turtle.Turtle()
  trey.speed(10)
   for i in range(100):
      trey.forward(10)
      #Possible values for a: [0, 90, 180, 270]
      a = random.randrange(0, 360, 90)
      trey.right(a)
10
```

# Today's Topics

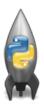

- Recap: Functions & Top Down Design
- Mapping GIS Data
- Random Numbers
- Indefinite Loops

#### Predict what the code will do:

```
dist = int(input("Enter distance: "))
while dist < 0:
print("Distances cannot be negative.")
dist = int(input("Enter distance: "))

print("The distance entered is", dist)</pre>
```

### Indefinite Loops

- Indefinite loops repeat as long as the condition is true.
- Could execute the body of the loop zero times, 10 times, infinite number of times.
- The condition determines how many times.
- Very useful for checking input, simulations, and games.
- More details next lecture...

34 / 37

CSCI 127 (Hunter) Lecture 9 October 31, 2023

## Recap

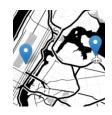

- Top-down design: breaking into subproblems, and implementing each part separately.
- Excellent approach: can then test each part separately before adding it to a large program.
- When possible, design so that your code is flexible to be reused ("code reuse").
- Introduced a Python library, Folium for creating interactive HTML maps.
- Introduced generating random numbers as well as using while loops for repeating commands for an indefinite number of times.

### Halloween Challenge

This program demonstrates the use of while loops and random numbers!

Trick or Treat

# Lecture Slips & Writing Boards

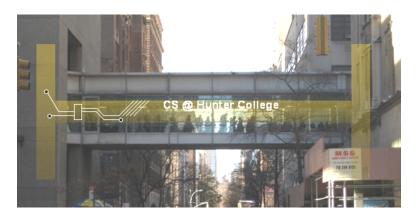

- Hand your lecture slip to a UTA.
- Return writing boards as you leave.

CSCI 127 (Hunter) Lecture 9 October 31, 2023 37 / 37